# Compilateurs : La partie arrière

Matthieu Amiguet

2009 – 2010

haute école **Capacité de la contrat de la contrat de la contrat de la contrat de la contrat de la contrat de la contrat de la contrat de la contrat de la contrat de la contrat de la contrat de la contrat de la contrat de l** 

## Vous êtes ici 2

Partie arrière

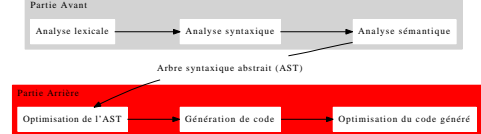

# La partie arrière  $\sim$  3

Partie arrière

- À la fin de l'analyse sémantique, on a une représentation *complète* et *vérifiée* de la signification du programme
	- Généralement, sous forme d'un arbre sytaxique abstrait annoté, et éventuellement cousu.
- Le but va maintenant être de la transformer en un programme exécutable par la machine
- C'est le rôle de la *partie arrière* du compilateur
- Cette partie arrière est beaucoup moins standardisée que la partie avant
- <span id="page-0-0"></span>Elle est aussi plus dépendante
	- du langage/de la machine cible
	- du paradigme de programmation (impérative, fonctionnelle, logique, ...).

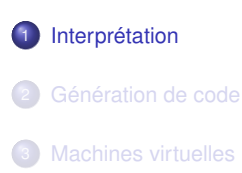

- La façon la plus "simple" d'exécuter les actions décrites dans l'arbre abstrait est de les exécuter directement
- Un programme qui procède ainsi s'appelle un *interprète* ou *interpréteur*
- Un interprète a besoin des données d'exécution, alors qu'un compilateur non
- Il existe deux sortes d'interprètes :
	- Les interprètes récursifs
	- Les interprètes itératifs.

#### Partie arrière Interprétation

## Interprétation récursive de la contracte de la contracte de la contracte de la contracte de la contracte de la

- On attache à chaque type de noeud de l'arbre abstrait un *sous-programme d'interprétation*
	- Appelle ses enfants dans l'ordre désiré
- On appelle ensuite le sous programme de la racine et l'interprète va parcourir l'arbre récursivement
- Pour gérer le flot de contrôle de manière générale (sauts, *break*, etc.), on peut garder à jour un *indicateur d'état*.

#### Partie arrière Interprétation

# Exemple 7 and 200 million 200 million 200 million 200 million 200 million 200 million 200 million 200 million

216 SECTION 4.1 Interpretation

PROCEDURE Elaborate if statement (If node):<br>SET Result TO Evaluate condition (If node .condition);<br>IF Status .mode /= Normal mode: RETURN;<br>IF Result .type /= Boolean:<br>ERROR "Condition in if-statement is not of type Boolean IF Result .boolean .value = True:<br>
Elaborate statement (If node .then part);<br>
ELSE Result .boolean .value = False:<br>
// Check if there is an else-part at all:<br>
IF If node .else part /= No node:<br>
Elaborate statement (If node

#### Partie arrière Interprétation

Interprète récursif : avantages et inconvénients 8

- **•** Peut être écrit relativement vite
	- Peut servir d'aide pour déboguer le langage et sa description
- Solution *lente* !
- Dans la version la plus simple, pas d'analyse sémantique statique
	- Une erreur peut survenir à tout moment. . .

- Plus proche de la structure d'un processeur
- Boucle principale autour d'un énoncé d'aiguillage déterminant le code pour chaque type de noeud
- Nécessite un arbre cousu
- On tient à jour un pointeur sur le noeud courant
	- similaire au pointeur d'instruction d'un processeur
	- mais gestion explicite (pas d'incrémentation automatique).

#### Partie arrière Interprétation

### Exemple 10 and 10 and 10 and 10 and 10 and 10 and 10 and 10 and 10 and 10 and 10 and 10 and 10 and 10 and 10 and 10 and 10 and 10 and 10 and 10 and 10 and 10 and 10 and 10 and 10 and 10 and 10 and 10 and 10 and 10 and 10 a

WHILE Active node .type /= End of program type: SELECT Active node .type: CASE ...<br>
CASE If type:<br>
// We arrive here after the condition has been evaluated;<br>
// the Boolean result is on the working stack.<br>
SET Value TO Pop working stack ();<br>
IF Value Doolean .value = True:<br>
SET Active node TO Ac

SUBSECTION 4.1.2 Iterative interpretation 217

#### Partie arrière rnrétation

Interprétation itérative – avantages et inconvénients 11

- Facile à écrire (si l'arbre est cousu)
- Plus rapide qu'un interprète récursif. . .
- . . . mais plus lent qu'un programme compilé.

1 Interprétation <sup>2</sup> Génération de code Généralités Machine à pile **· Machine à registres** Contrôle du flot d'exécution **3** Machines virtuelles

Généralités

- L'idée générale est de remplacer progressivement l'arbre syntaxique abstrait par des portions de code pour la machine cible
- On peut parfois passer par un ou plusieurs langages intermédiaires
	- généralement des sortes d'assembleur pour un machine idéalisée
- Avant et après chaque transformation, on peut ajouter une étape d'optimisation de code.

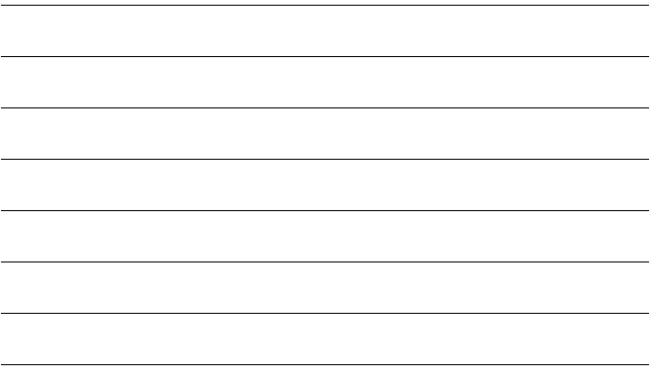

#### Partie arrière Génération de code

### Généralités

Un travail d'Hercule 15

- On voudrait que la génération de code effectue la meilleure traduction possible du code intermédiaire selon certains critères
- Dans le cas général, la génération de code optimal est un problème NP-complet
- On peut donc essayer de réduire la taille du problème
	- Ne considérer que des petites parties du code intermédiaire à la fois
		- Simplifier la structure de la machine cible
		- Limiter l'espace de recherche à l'aide de conventions.

#### Partie arrière Génération de code Généralités

### Les grandes questions 14

- Sélection de code quelle partie du code doit-elle être réécrite et par quoi la remplacer ?
- Allocation de registres Quels résultats seront-ils stockés dans les registres de la machine ?
- Ordonnancement des instructions Le code cible doit être une suite linéaire d'instructions, alors que la représentation intermédiaire ne l'est pas toujours.
- $\rightsquigarrow$  Quand on compile pour une machine multi-processeur ou un cluster apparaît aussi la question de la distribution. . .

#### Partie arrière Génération de code Généralités

# Génération et interprétation au contracteur de 16

- La structure d'un interprète récursif peut se transformer facilement en générateur de code
- Il suffit d'écrire dans un fichier les actions au lieu de les effectuer
	- y compris les conditionnelles, etc.
- Convient bien à la génération de code de haut niveau
- Si le code généré passe ensuite dans un bon compilateur, l'efficacité peut être raisonnable.

# Exemple – l'interprète 17

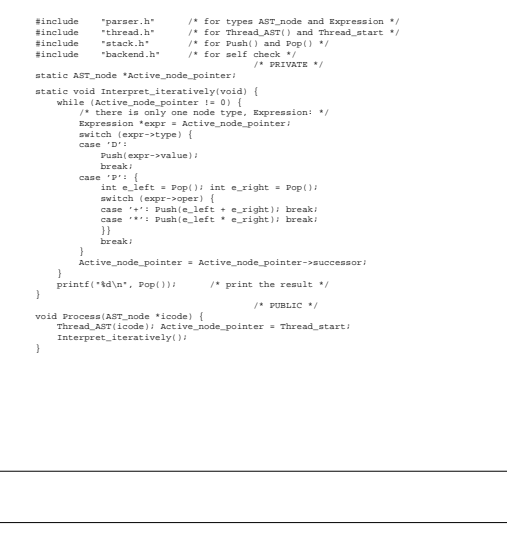

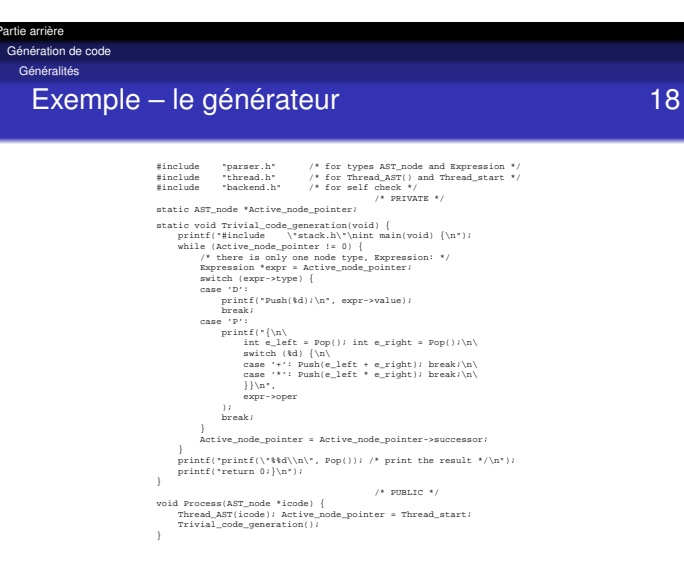

#### Partie arrière Génération de code

Machine à pile

### Machine à pile 1980 de la contrata de la contrata de la contrata de la contrata de la contrata de la contrata de la contrata de la contrata de la contrata de la contrata de la contrata de la contrata de la contrata de la c

- Dispose d'une pile et d'une mémoire centrale
- Possède deux types d'instructions
	- copie de données entre le sommet de la pile et la mémoire centrale
	- opérations sur les éléments en sommet de pile
- Exemples de machines à pile *pures* : DEC PDP-11, VAX,  $JVM$ ,  $\ldots$

Génération de code Machine à pile

Partie arrière

Génération de code pour machine à pile 20

- 
- Se fait très facilement à partir de l'arbre abstrait :

<sup>1</sup> Remplacer chaque noeud par sa traduction directe <sup>2</sup> Écrire ces instructions dans l'ordre d'un parcours en profondeur (en post-ordre)

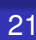

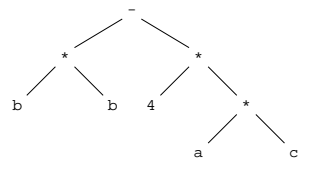

SUBSECTION 4.2.4 Simple code generation 235

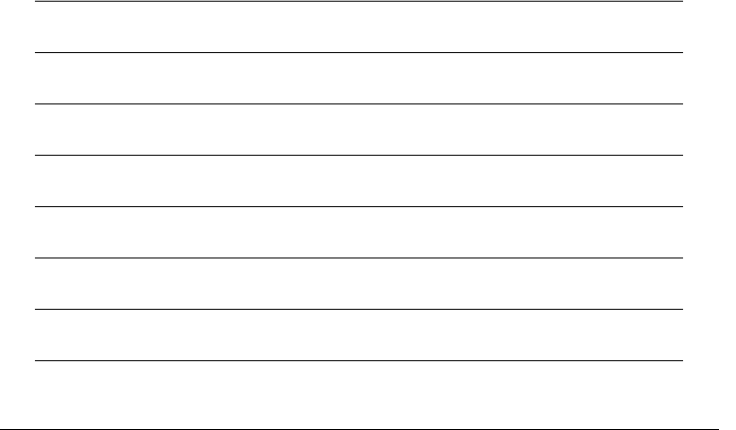

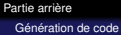

Machine à pile

Exemple – l'arbre après remplacement 23 SUBSECTION 4.2.4 Simple code generation 237

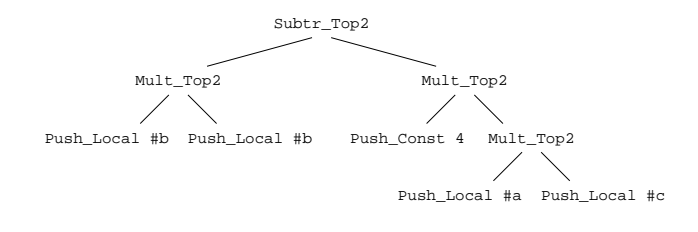

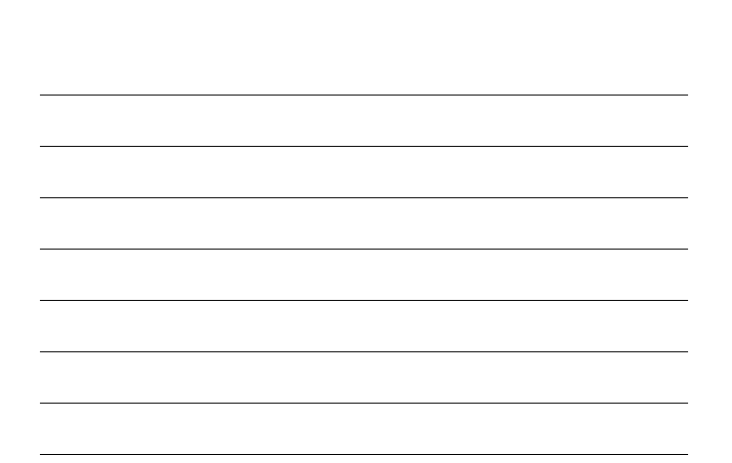

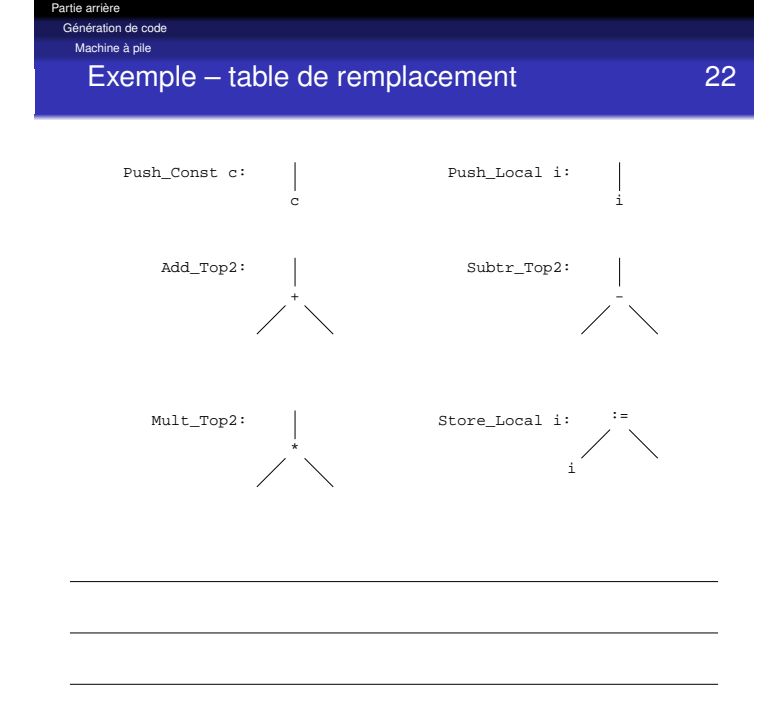

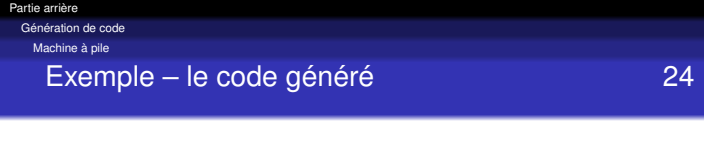

Push\_Local #b Push\_Local #b Mult\_Top2 Push\_Const 4 Push\_Local #a Push\_Local #c Mult\_Top2 Mult\_Top2 Subtr\_Top2

lachine à registres

- Dispose d'une mémoire et d'un ensemble de registres
- Deux ensembles d'instructions
	- Copie de valeurs entre mémoire et registres
	- Opérations entre valeurs des registres
- Exemple de machine à registres *pure* : IBM-360/370
- Bonne efficacité
- Principale difficulté : nombre limité de registres.

### ation de code Machine à registres

Partie arrière

### Génération de code 26

- 
- On peut garder l'idée du parcours de l'arbre en profondeur
- On doit par contre tenir compte de l'allocation des registres
- Une manière simple de le faire est de dire que pour chaque noeud on veut le résultat dans un registre cible en utilisant un certain nombre de registres auxilliaires
- Le résultat de la racine doit être dans R1.

Partie arrière Génération de code e à registres

Exemple – l'arbre 27

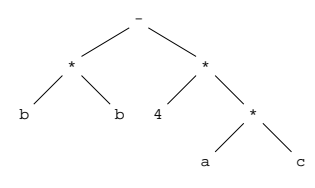

SUBSECTION 4.2.4 Simple code generation 235

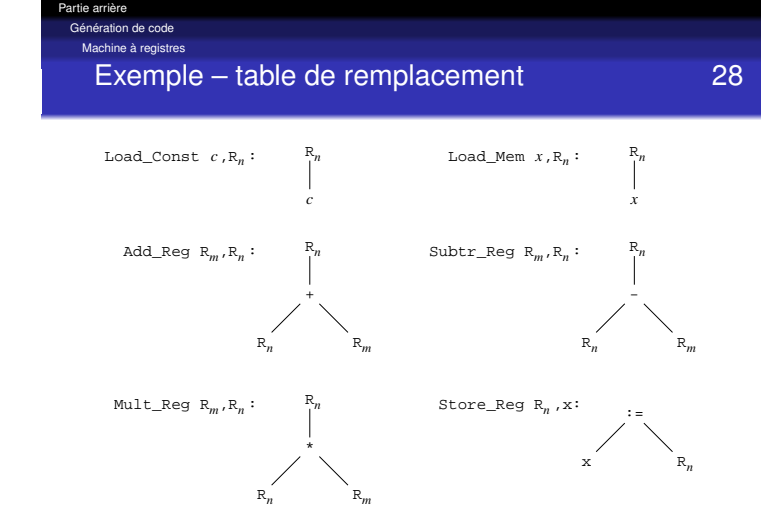

.<br>Machine à registres

Exemple – le code généré 29 SUBSECTION 4.29.

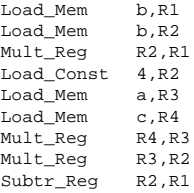

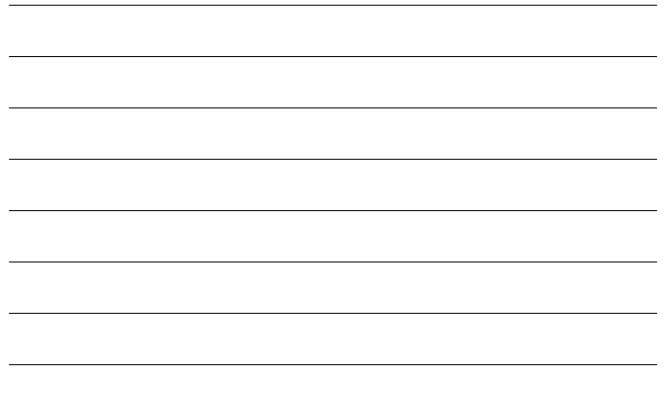

#### Partie arrière Génération de code

### Contrôle du flot d'exécution

### Le problème de la seule de la construction de la seule de 31

- Tant que l'exécution du code est linéaire, les techniques ci-dessus suffisent
- Mais on a aussi à gérer les branchements, boucles, etc.
- Le premier but est évidemment de produire du code correct. . .
- . . . mais souvent l'efficacité entre aussi en jeu
	- Minimiser le nombre d'instructions exécutées
	- Garder le *pipeline* plein
	- $\bullet$  ...

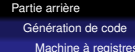

### Et quand ça ne suffit pas. . . . . . . . . . . . . . . . . 30

- Pour un arbre un peu réaliste, le nombre de registres de la machine sera insuffisant
- Il existe diverses techniques pour optimiser l'utilisation des registres
- Si ça ne suffit pas, il faut sauvegarder les valeurs des registres en mémoire. . .
- $\bullet$  ... effectuer une partie des calculs...
- $\bullet$  ... et rétablir les registres
- Il n'existe pas de technique universelle pour le faire efficacement
- L'amélioration des algorithmes d'attribution des registres fait encore l'objet d'une recherche active.

Génération de code Contrôle du flot d'exécution Énoncé conditionnel 32

Partie arrière

si condition alors code\_alors sinon code\_sinon finsi

Contrôle du flot d'exécution

code\_de\_condition (condition, 0, etiquette\_faux) code pour code\_alors goto etiquette\_fin etiquette\_faux: code pour code\_sinon etiquette\_fin:

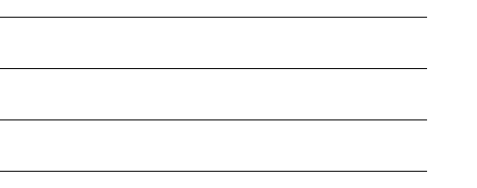

### ration de code Contrôle du flot d'exécution Aiguillage 34

Partie arrière

cas expression I1 : code1 I2 : code2 ... In : coden sinon code\_sinon fin\_cas

#### Partie arrière Génération de code

Contrôle du flot d'exécution

Aiguillage – traduction (temps linéaire en *n*) 35

tmp := expression if tmp = I1 then goto etiquette\_I1 ... if tmp = In then goto etiquette\_In code pour code\_sinon goto etiquette\_fin etiquette\_I1: code pour code1 goto etiquette\_fin [et](#page-0-0)iquette In: code pour In etiquette\_fin:

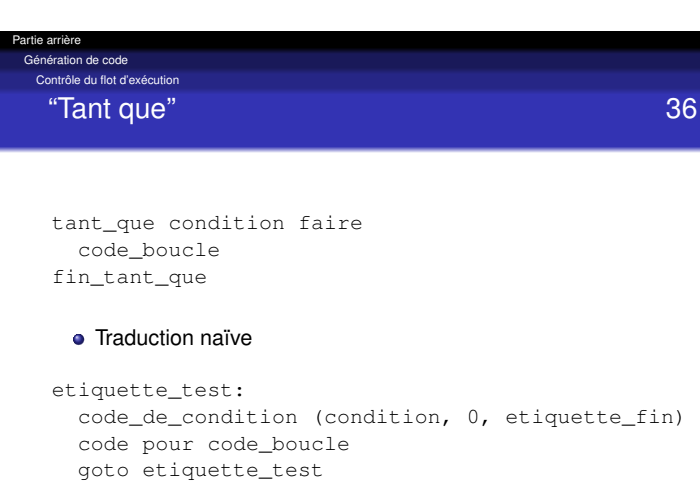

```
etiquette_fin:
```
Contrôle du flot d'exécution

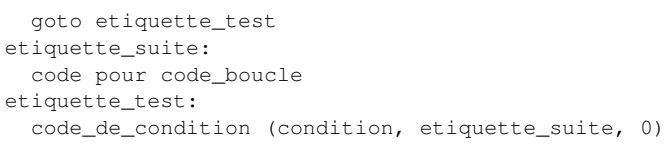

### **• Plus efficace si plusieurs itérations**

un seul branchement conditionnel par itération (contre un branchement conditionnel et un branchement inconditionnel dans l'autre solution).

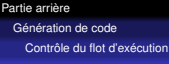

### Le "for" à la C 38

for (expr1; expr2; expr3) { corps }

### Pratiquement équivalent à

expr1; while (expr2) { corps; expr3; }

(sauf en cas de continue dans le corps de la boucle)

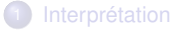

<sup>2</sup> Génération de code

<sup>3</sup> Machines virtuelles

#### Partie arrière Machines virtuelles

# Un compromis intéressant de la compromis intéressant

- Les interprètes sont (relativement) faciles à écrire et facilement portables... mais lents
- Les compilateurs sont plus difficiles à écrire et plus difficilement reciblables. . . mais beaucoup plus rapides
- Une solution intermédiaire popularisée par Java et assez à la mode ces dernières années est de ...
	- Compiler pour une machine "idéale" un code machine "virtuel"
	- Interpréter (ou compiler !) ce code "virtuel" en code "réel" au moment de l'exécution

### Machines virtuelles **41** and 41

- Une *machine virtuelle* (dans le contexte des compilateurs) est au fait un interprète d'un langage pré-compilé
	- Pas tout à fait la même chose qu'une machine virtuelle "système". . .
- Le langage source de cet interprète est par contre ultra-optimisé pour la rapidité de compilation. . .

### **•** Avantages

- Portabilité améliorée
- Plus rapide qu'un interprète
- Désavantages
	- Reste (souvent) plus lent qu'un programme compilé
	- Temps de démarrage

# Machines virtuelles

Partie arrière

### Machines virtuelles. . . 42

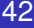

- À pile (JVM, CLR, P(y)VM) ou à registres (Parrot, . . . )
- Avec ou sans gestion automatique de la mémoire
- Avec ou sans fonctionnalités de sécurité
- Interprétation ou compilation "JIT" (*Just In Time*)

#### Partie arrière .<br>Minee virtuelles

## "Just in time" 43

- Dans sa version élémentaire, la machine virtuelle est un simple interpréteur, avec ce que cela implique au niveau de la vitesse d'exécution. . .
- Mais certaines machines *compilent* à la volée le code à exécuter en code machine ("réél")
	- On parle de compilation *just in time*, ou *JIT*
- Permet une augmentation considérable des performances. . .
- Mais peut augmenter le temps de démarrage

#### Partie arrière Machines virtuelles

# "Faster than C speed" ? 44

- Certains prétendent même que la solution "machine virtuelle JIT" peut être *plus rapide que du code pré-compilé*
	- Optimisations liées au contexte d'exécution (jeu
		- d'instruction, type de processeur, ...)
	- Profiling et optimisation à la volée
	- $\bullet$  ...
- De manière générale, un programme compilé ultra-optimisé pour un contexte d'exécution donné est imbattable... mais en contexte courant, c'est moins clair !
- $\bullet$  Python compile à la volée vers du bytecode  $(.$   $pyc)$ , avec un système de cache du bytecode pour gagner du temps au démarrage
	- Le module psyco fournit une sorte de compilation JIT pour les architectures x86
- $\bullet$  C#/. Net demande une phase de compilation explicite vers le CIL, puis fait de la compilation JIT avec un système de cache pour gagner du temps au démarrage
- La JVM *HotSpot* de Sun part en interprétation du bytecode et compile JIT les passages fréquemment exécutés
	- le programme devrait donc s'exécuter *de plus en plus vite*